# Package 'rspa'

June 19, 2019

<span id="page-0-0"></span>Maintainer Mark van der Loo <mark.vanderloo@gmail.com> License GPL-3 Title Adapt Numerical Records to Fit (in)Equality Restrictions Type Package LazyLoad yes Author Mark van der Loo Description Minimally adjust the values of numerical records in a data.frame, such that each record satisfies a predefined set of equality and/or inequality constraints. The constraints can be defined using the 'validate' package. The core algorithms have recently been moved to the 'lintools' package, refer to 'lintools' for a more basic interface and access to a version

of the algorithm that works with sparse matrices.

Version 0.2.5

**Depends**  $R (= 2.13.0)$ 

Imports graphics, stats, validate, lintools

Suggests editrules, tinytest

URL <https://github.com/markvanderloo/rspa>

BugReports <https://github.com/markvanderloo/rspa/issues> RoxygenNote 6.1.1 Encoding UTF-8 NeedsCompilation yes Repository CRAN Date/Publication 2019-06-19 15:40:03 UTC

# R topics documented:

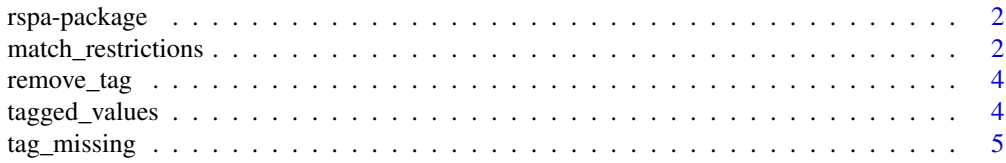

<span id="page-1-0"></span>**Index** [6](#page-5-0) **6** 

rspa-package *A package for minimal vector adjustment.*

#### Description

A package for minimal vector adjustment.

#### **Overview**

Given a vector  $x^0$ , and a set linear restrictions of the form  $a_i \cdot x_i = b_i$  and/or  $a_i \cdot x_i \leq b_i$  with  $i = 1, 2, \dots, m$ . This package finds the nearest vector to  $x^0$  (in the (weighted) euclidean sense) that satisfies all restrictions.

Much of this package's functionality, including algorithms for working with large, sparse problems has been moved to the lintools package. This package will serve as a front-end for application of the succsessive projection algorithm for data stored in data.frame like objects.

match\_restrictions *Alter numeric data records to match linear (in)equality constraints.*

### Description

Apply the successive projection algorithm to adjust each record in dat to satisfy a set of linear (in)equality constraints.

#### Usage

```
match_restrictions(dat, restrictions, adjust, weight = rep(1, ncol(dat)),
  remove\_tag = TRUE, ...
```
#### Arguments

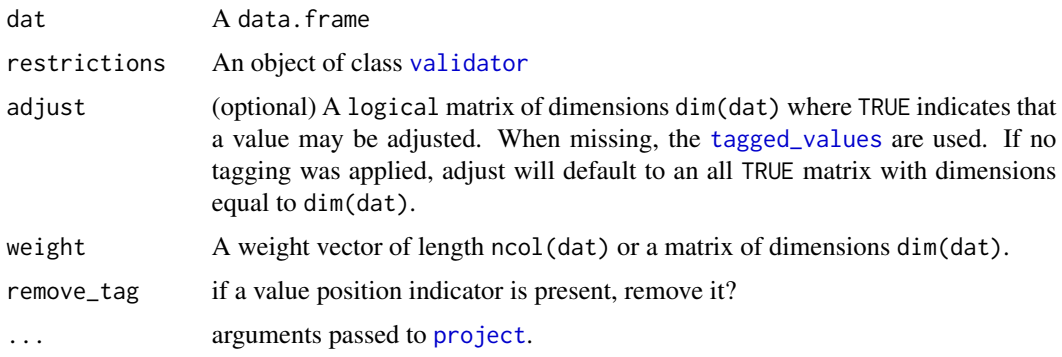

### <span id="page-2-0"></span>Value

dat, with values adapted.

#### Note on inequality restrictions

All inequality restrictions of the form  $a.x < b$  are treated as  $a.x \leq b$ . The idea is to project the original record  $x$  onto the boundary defined by the (in)equations. Projection on a boundary defined by a strict inequation is illdefined sice the value b in the restriction  $a.x < b$  is strictly outside the valid region.

# See Also

[tag\\_missing](#page-4-1)

#### Examples

# a very simple adjustment example

```
v <- validate::validator(
x + y == 10,
x > 0,
y > 0\lambda# x and y will be adjusted by the same amount
match_restrictions(data.frame(x=4,y=5), v)
# One of the inequalies violated
match_restrictions(data.frame(x=-1,y=5), v)
# Weighted distances: 'heavy' variables change less
match_restrictions(data.frame(x=4,y=5), v, weight=c(100,1))
# if w=1/x0, the ratio between coefficients of x0 stay the same (to first order)
x0 \le - data.frame(x=4, y=5)
x1 <- match_restrictions(x0, v, weight=1/as.matrix(x0))
x0[,1]/x0[,2]
x1[,1] / x1[2]
# example of tag usage
v \le validate::validator(x + y == 1, x>0,y>0)
d \leq data.frame(x=NA, y=0.5)d <- tag_missing(d)
# impute
d[1,1] <- 1
# only the tagged values will be altered. The tag is
# removed afterwards.
match_restrictions(d,v)
```
<span id="page-3-2"></span><span id="page-3-0"></span>

# Description

Remove cell position tags

#### Usage

remove\_tag(dat, ...)

# Arguments

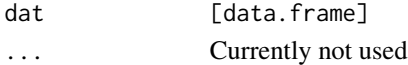

# Value

dat with tag removed

# See Also

Other tagging: [tag\\_missing](#page-4-1), [tagged\\_values](#page-3-1)

<span id="page-3-1"></span>tagged\_values *Retrieve tagged cell positions*

# Description

Retrieve tagged cell positions

### Usage

tagged\_values(dat, ...)

# Arguments

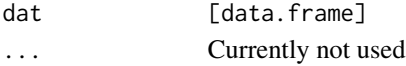

# Value

A logical matrix, or NULL

# See Also

Other tagging: [remove\\_tag](#page-3-2), [tag\\_missing](#page-4-1)

<span id="page-4-1"></span><span id="page-4-0"></span>

# Description

Attach an attribute that marks which cells are empty (NA).

# Usage

tag\_missing(dat, ...)

# Arguments

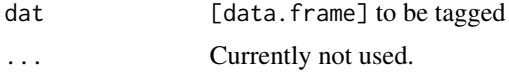

# Value

dat, tagged for missing values.

# See Also

Other tagging: [remove\\_tag](#page-3-2), [tagged\\_values](#page-3-1)

# <span id="page-5-0"></span>Index

match\_restrictions, [2](#page-1-0)

project, *[2](#page-1-0)*

remove\_tag, *[4](#page-3-0)*, [4,](#page-3-0) *[5](#page-4-0)* rspa-package, [2](#page-1-0)

tag\_missing, *[3,](#page-2-0) [4](#page-3-0)*, [5](#page-4-0) tagged\_values, *[2](#page-1-0)*, *[4](#page-3-0)*, [4,](#page-3-0) *[5](#page-4-0)*

validator, *[2](#page-1-0)*